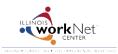

July 2014 v2

Go to <u>www.illinoisworknet.com/SYEP2014guide</u> and select "Sign into SYEP Partner Tools".

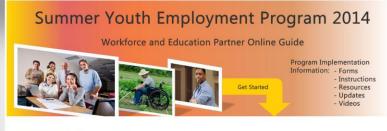

Sign into SYEP Partner Tools (This sign in is for providers only. It is not for youth or customers.)

## Select the Employer tab. Select the Add Employer button to add a new employer and worksite(s).

|                                                      | _ | Dashboard                                                                                                    | Youths  | Employers   | Placements        | Payroll |                                 |   |                |
|------------------------------------------------------|---|----------------------------------------------------------------------------------------------------|---------|-------------|-------------------|---------|---------------------------------|---|----------------|
|                                                      |   | Employe                                                                                                    | er List |             |                   |         |                                 |   |                |
|                                                      |   | Employers are accessible across all organizations for SYEP. Worksites are designated for an Organization. Only those with access to the organization can update information about the worksite and assign youth placements. |         |             |                   |         |                                 |   |                |
|                                                      |   | Add Employer                                                                                                    |         |             |                   |         |                                 |   |                |
| Select the header                                    |   | My Employers -                                                                                                    |         |             |                   |         | Search for an employer.         |   |                |
| titles to sort the list by column.                   | [ | 50 ▼ records per page                                                                                                    |         |             |                   |         | Search:                         |   |                |
|                                                      |   | Employer Nam                                                                                                    | e       | Address     |                   |         | Industry                        | ŧ | # of Worksites |
| Select the<br>employer to view<br>or update details. | - | Dee's Desks                                                                                                    |         | 5432 South  | St., Springfield  |         | Marketing, Sales and Services   |   | 1              |
|                                                      |   | Donner's Dough                                                                                                    | nuts    | 321 Dunkin  | Dr., Chatham      |         | Hospitality and Tourism         |   | 1              |
|                                                      |   | Pollock's Pinea                                                                                                    | oples   | 101 main, S | pringfield        |         | Energy**                        |   | 1              |
|                                                      |   | Telger Tools                                                                                                    |         | 123 Street, | Springfield       |         | Architecture and Construction** | 2 | 2              |
|                                                      |   | Walmart                                                                                                    |         | 345 Summit  | Ave., Springfield |         | Marketing, Sales and Services   |   | 1              |

Enter or update the employer information.

|                                                 | Telger Tools<br>Back to Employers<br>Name *                       | Telger Tools        | Address Line 1*                      | 123 Street |                               | A primary contact              |  |
|-------------------------------------------------|-------------------------------------------------------------------|---------------------|--------------------------------------|------------|-------------------------------|--------------------------------|--|
|                                                 | Identify an<br>industry that best<br>represents the<br>employer * | e City* Springfield |                                      |            | is required for the employer. |                                |  |
| If the employer is the worksite, check the box. | Main Phone # *                                                    | 217-555-8989        | State *                              | Illinois   | First Name *                  | Primary Contact                |  |
| Otherwise you can add                           | Alternate Phone #                                                 | 217-897-8989        | Zipcode *                            | 62629      | Last Name*                    | Last Name                      |  |
| worksites further down                          | Is this a worksite?<br>Check if yes.                              |                     | ZIP Code Plus<br>Four<br>Lookup your | 5409       | Title<br>Email *              | Last Name<br>Email             |  |
| on the page.                                    |                                                                   |                     | Zipcode Plus Four<br>*               |            | Primary Phone *               | Primary Phone                  |  |
|                                                 | Update                                                            |                     |                                      |            | Alternative Phone             | Alternative Phone Add Employer |  |

## Add the worksite information.

| Add Worksite                                             |                                         | This field will auto-populate with your organization name.                                                                                                    |  |  |  |  |  |
|----------------------------------------------------------|-----------------------------------------|----------------------------------------------------------------------------------------------------|--|--|--|--|--|
| Name *                                                   | Add Worksite Worksite Name              | If you have access to multiple organizations, you will see a drop<br>down menu with the list of organizations. Select the<br>organization that is associated with that worksite. |  |  |  |  |  |
| Worksite agreement is with the following<br>organization | Springfield Urban League                | NOTE: Only youth that are enrolled with the organization can be placed with the worksite.                                                                                        |  |  |  |  |  |
| Main Phone #*                                            | Main Phone #                            |                                                                                                    |  |  |  |  |  |
| Alternate Phone #                                        | Alternate Phone #                       |                                                                                                    |  |  |  |  |  |
| Supervisor Background Checks Complete                    | O Yes                                   |                                                                                                    |  |  |  |  |  |
|                                                          | • No                                    |                                                                                                    |  |  |  |  |  |
| Supervisor Background Check Date                         | Date of Background Check                | Background checks and a worksite agreement must be<br>marked as completed before youth can be placed with<br>the site.                                                           |  |  |  |  |  |
| Worksite Agreement is in Place                           | ○ Yes<br>● No                           |                                                                                                    |  |  |  |  |  |
| Worksite Agreement Date                                  | Date of Site Agreement                  |                                                                                                    |  |  |  |  |  |
| Projected Part Time Placements *                         | 0                                       |                                                                                                    |  |  |  |  |  |
| Projected Full Time Placements *                         | 0                                       |                                                                                                    |  |  |  |  |  |
| Address Line 1 *                                         | Address Line 1                          |                                                                                                    |  |  |  |  |  |
| Address Line 2                                           | Address Line 2                          |                                                                                                    |  |  |  |  |  |
| City *                                                   | City                                    |                                                                                                    |  |  |  |  |  |
| State *                                                  | Illinois                                |                                                                                                    |  |  |  |  |  |
| Zipcode *                                                | Zipcode                                 |                                                                                                    |  |  |  |  |  |
| ZIP Code Plus Four                                       | Zipcode Plus Four                       |                                                                                                    |  |  |  |  |  |
| Lookup your Zipcode Plus Four *                          |                                         |                                                                                                    |  |  |  |  |  |
| Use Existing Contact                                     | Worksite Contact<br><sup>● Yes</sup>    |                                                                                                    |  |  |  |  |  |
|                                                          | O No                                    |                                                                                                    |  |  |  |  |  |
| Existing Contact *                                       | Select 🔽                                |                                                                                                    |  |  |  |  |  |
|                                                          | Add Worksite                            |                                                                                                    |  |  |  |  |  |
| Save your information                                    | and add the worksite.                   |                                                                                                    |  |  |  |  |  |
| Save your information                                    |                                         |                                                                                                    |  |  |  |  |  |
| Worksites<br>Add Worksite                                |                                         |                                                                                                    |  |  |  |  |  |
| Builder North                                            |                                         | Select Edit to update worksite information.                                                                                                    |  |  |  |  |  |
| 456 Place                                                | Smith,                                  |                                                                                                    |  |  |  |  |  |
| Springfield, IL 6                                        | 52707-5409 bsm                          | nth@nomal.com syep2014@illinoisworknet.com.                                                                                                    |  |  |  |  |  |
| Ph: 217-789-78                                           | 397                                     | 217-555-8889                                                                                                    |  |  |  |  |  |
|                                                          |                                         | 217-897-8989                                                                                                    |  |  |  |  |  |
|                                                          | skground Checks Complete: Yes           |                                                                                                    |  |  |  |  |  |
|                                                          | ckground Check Date: 4/1/2014           |                                                                                                    |  |  |  |  |  |
|                                                          | t Checks Complete: Yes t Date: 7/4/2014 |                                                                                                    |  |  |  |  |  |
| Projected Part-                                          |                                         |                                                                                                    |  |  |  |  |  |
| Projected Full-                                          |                                         |                                                                                                    |  |  |  |  |  |
|                                                          |                                         |                                                                                                    |  |  |  |  |  |
|                                                          |                                         |                                                                                                    |  |  |  |  |  |